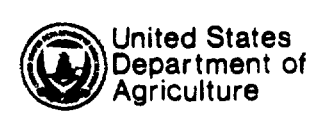

National **Agricultura** Statistics Service

 $\ddot{\phantom{a}}$ 

 $\bar{z}$ 

 $\mathcal{L}$ 

---------------------- ---~----------------

Washington, D.C. 20250

# COMPUTING INCLUSION PROBABILITIES

Janes W. Mergerson Charles R. Perry

Staff Report No. SSB8802 January 1988

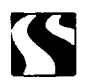

 $\ddot{\phantom{1}}$ 

COMPUTING INCLUSION PROBABILITIES. James W. Mergerson and Charles R. Perry, Jr., Research and Applications Division, National Agricultural Statistics Service, U.S. Department of Agriculture, Washington, D.C. 20250, January 1988, Staff Report No. SSB8802.

## ABSTRACT

In applied statistics, authors sanetimes give general procedures in forms which cannot be programmed for implementation on a digital canputer or give fonnulas only for trival cases. Raj (1968) describes a general procedure for canputing inclusion probabilities which is not in a form amenable to implementation on a digital computer. Many authors present a fonnula for computing inclusion probabilities for samples selected strictly proportional to size and strictly without replacement for a non-rotating sample design (Narain's procedure) for the case n = 2. No solution has been proposed for Narain's procedure for the case  $n > 2$ . This paper presents a general, computational formula, which is easily implemented on a digital computer, for computing inclusion probabilities for samples selected strictly proportional to size and strictly without replacement for a non-rotating sample design for the case  $n > 2$ .

KEY WORDS: Proportional to size, Without replacement, Non-Rotating.

This paper was prepared for limited distribution to the research ccmnunity outside the U.S. Department of Agriculture.

# **CONTENTS**

Page

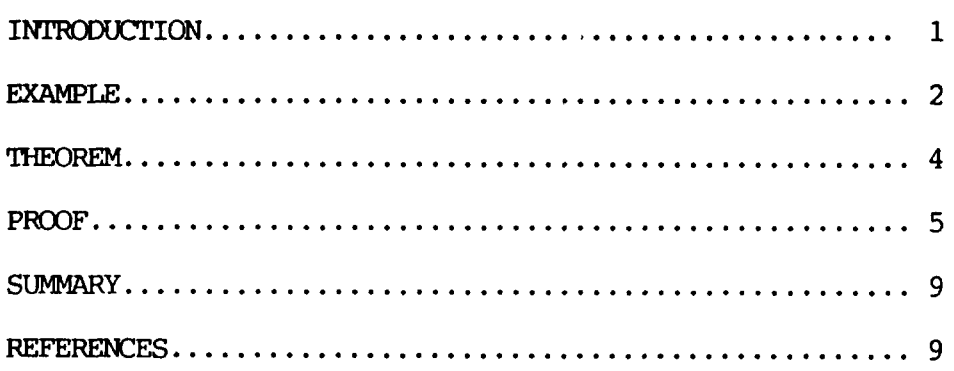

# COMPUTING INCLUSION PROBABILITIES

James W. Mergerson and Charles R. Perry Jr.

# INTRODUCTION

Suppose a sample of size n is selected strictly proportional to size and strictly without replacement for a non-rotating sample design from a finite population of size N. Let  $p_i$  ( $i=1,2,3, \ldots, N$ ) denote the probability that the unit  $U_i$  is selected in a sample of size one. For n=2, the probability  $(\pi_i)$  that the unit  $U_i$ is included in the sample is given by

$$
\pi_i = p_i + p_i * \sum_{j \neq i}^{N} p_j / (1-p_j) .
$$

For  $n > 2$ , a computational expression for computing  $\pi_i$  has not been explicitly expressed  $([1],[2],[3],[4],[7]).$ 

A formula for computing  $\pi$ , for the case  $n > 2$  was needed after the review of the design of a sampling plan for a Pesticide Use Profile Survey in Pennsylvania [6]. The survey was undertaken in keeping with a commitment by the Department of Agriculture to the pollution abatement program in the Chesapeake Bay to assure that pesticide use practices in key Pennsylvania watersheds do not lead to pesticide problems for the Bay. Three watersheds were selected to be surveyed. The watersheds were the West Conewago Creek Watershed in Adams and York Counties, the Elk Creek Watershed in Chesler Counly and the Pequea Creek Watershed in Lancaster County. The watersheds were selected based on their high priority status in Pennsylvania's Chesapeake Bay Program, diversity of agricultural enterprises. differing soil types, average fann size and other criteria. The Area Frame Section of the National Agricultural Statistics Service developed an area frame and selected the sample for this survey.

A general formula for computing inclusion probabilities for samples selected strictly proportional to size and strictly without replacement for a non-rotating sample design for any size sample is presented in this paper. A C program for computing inclusion probabilities, for  $n \leq 5$  and  $N \leq 100$ , has been implemented on a Zilog Z8000 microcomputer. The program can easily be modified for other sample and population sizes.

#### EXAMPLE

Consider an ordered sample  $(U_1, U_2, \dots, U_n)$ . The probability of obtaining this sample is

 $P(U_1)$  \*  $P(U_2 \mid U_1)$  \*  $P(U_3 \mid U_1, U_2), \ldots, P(U_n \mid U_1, \ldots, U_{n-1})$ 

The probability that any unit  $U_i$ , is selected is obtained by summing the probabilities of all samples of size n containing  $U_i$ . A procedure for computing inclusion probabilities and the computational complexity will now be Illustrated for a simple example.

Let N=3 and n=2. All possible samples of size two. labelled  $S_1, S_2, S_3, \ldots, S_6$ , are:

$$
S_1 - (U_1, U_2) \qquad S_2 - (U_1, U_3) \qquad S_3 - (U_2, U_1)
$$

 $S_4$  -  $(U_2, U_3)$   $S_5$  -  $(U_3, U_1)$   $S_6$  -  $(U_3, U_2)$ 

We can compute the probability of selecting each sample as follows:

$$
P(S_1) = P(U_1) * P(U_2 | U_1) = p_1 * p_2 / (1-p_1)
$$

$$
P(S_2) = P(U_1) * P(U_3 | U_1) = p_1 * p_3 / (1-p_1)
$$

 $P(S_3) = P(U_2) * P(U_1 | U_2) = p_2 * p_1/(1-p_2)$ 

 $P(S_4) = P(U_2) * P(U_3 | U_2) = p_2 * p_3/(1-p_2)$ 

$$
P(S_5) = P(U_3) * P(U_1 | U_3) = p_3 * p_1/(1-p_3)
$$

$$
P(S_6) = P(U_3) * P(U_2 | U_3) = p_3 * p_2/(1-p_3).
$$

The probability  $(\pi_1)$  that  $U_1$  is included in the sample is the sum of the selection probabilities of all samples containing *U<sup>1</sup> •*

$$
\pi_1 = p_1 * p_2/(1-p_1) + p_1 * p_3/(1-p_1) +
$$
  
\n
$$
p_2 * p_1/(1-p_2) + p_3 * p_1/(1-p_3)
$$
  
\n
$$
\pi_1 = p_1 * ((p_2 + p_3)/(1-p_1)) + p_1 * (p_2/(1-p_2) + p_3/(1-p_3))
$$
  
\n
$$
\pi_1 = p_1 * (p_2 + p_3)/(p_2 + p_3)) + p_1 * (p_2/(1-p_2) + p_3/(1-p_3))
$$
  
\n
$$
\pi_1 = p_1 + p_1 * \sum_{j=1}^3 p_j / (1-p_j).
$$

The probability  $(\pi_2)$  that  $U_2$  is included in the sample is the sum of the selection probabilities of all samples containing *U<sup>z</sup> .*

$$
\pi_2 = p_1 * p_2/(1-p_1) + p_2 * p_1/(1-p_2) +
$$
  
\n
$$
p_2 * p_3/(1-p_2) + p_3 * p_2/(1-p_3)
$$
  
\n
$$
\pi_2 = p_2 * ((p_1 + p_3)/(1-p_2)) + p_2 * (p_1/(1-p_1) + p_3/(1-p_3))
$$
  
\n
$$
\pi_2 = p_2 * (p_1 + p_3)/(p_1 + p_3) + p_2 * \sum_{j \neq 2}^{3} p_j / (1-p_j)
$$
  
\n
$$
\pi_2 = p_2 + p_2 * \sum_{j \neq 2}^{3} p_j / (1-p_j).
$$

The probability  $(\pi_3)$  that  $U_3$  is included in the sample is the sum of the selection probabilities of all samples containing *U<sup>3</sup> •*

 $\ddot{\phantom{1}}$ 

$$
\pi_3 = p_1 * p_3/(1-p_1) + p_2 * p_3/(1-p_2) +
$$
  
\n
$$
p_3 * p_1/(1-p_3) + p_3 * p_2/(1-p_3)
$$
  
\n
$$
\pi_3 = p_3 * ((p_1 + p_2)/(1 - p_3)) + p_3 * (p_1/(1-p_1) + p_2/(1-p_2))
$$
  
\n
$$
\pi_3 = p_3 * ((p_1 + p_2)/(p_1 + p_2)) + p_3 * \sum_{j=3}^{3} p_j / (1-p_j).
$$
  
\n
$$
\pi_3 = p_3 + p_3 * \sum_{j=3}^{3} p_j / (1-p_j)
$$

We can rewrite the  $\pi_i$ 's (i=1,2,3) as follows:

$$
\pi_i = p_i + p_i * \sum_{j \neq i}^{3} p_j / (1-p_j).
$$

# **THEOREM**

Let S be a sample of size n, drawn strictly without replacement and strictly with probabilities proportional to size (pps) from the finite population  $U = {U_1, U_2, \cdots, U_N}$ , where the initial probabilities of selection are  $p_i$  for i=1,2, ..., N (that is;  $p_i = x_i / \sum_{i=1}^{N} x_i$  for i=1,2, ... N, where  $x_i$  is the size associated

 $\ddot{\phantom{a}}$ 

 $\ddot{\phantom{a}}$ 

with the unit  $U_i$ . Then the probability  $\pi$ , that the unit  $U_i$  is included in S is given by:

$$
\pi_{i} = p_{i} + p_{i} * \sum_{i_{2} \in I} p_{i_{2}}/(1 - p_{i_{2}}) +
$$
\n
$$
p_{i} * \sum_{i_{2} \in I} p_{i_{2}}/(1 - p_{i_{2}}) * \sum_{i_{3} \in I} p_{i_{3}}/(1 - p_{i_{2}} - p_{i_{3}})
$$
\n
$$
i_{2} \neq i \qquad i_{3} \neq i
$$
\n
$$
+ \cdots +
$$
\n
$$
p_{i} * \sum_{i_{2} \in I} p_{i_{2}}/(1 - p_{i_{2}}) * \sum_{i_{3} \in I} p_{i_{3}}/(1 - p_{i_{2}} - p_{i_{3}}) * \cdots
$$
\n
$$
i_{2} \in I \qquad i_{3} \neq i
$$
\n
$$
i_{3} \neq i_{2}
$$
\n
$$
\sum_{i_{3} \in I} p_{i_{3}}/(1 - p_{i_{2}} - p_{i_{3}} - \cdots - p_{i_{n}}).
$$
\n
$$
i_{n} \neq i_{1}
$$
\n
$$
i_{n} \neq i_{2}
$$
\n
$$
i_{n} \neq i_{3}
$$
\n
$$
i_{n} \neq i_{n-1}
$$
\n
$$
i_{n} \neq i_{n-1}
$$
\n
$$
i_{n} \neq i_{n-1}
$$
\n
$$
i_{n} \neq i_{n-1}
$$
\n
$$
i_{n} \neq i_{n-1}
$$
\n
$$
i_{n} \neq i_{n-1}
$$
\n
$$
i_{n} \neq i_{n-1}
$$
\n
$$
i_{n} \neq i_{n-1}
$$
\n
$$
(1)
$$

where I is the index set  $\{1, 2, 3, \ldots, N\}$ .

## PROOF

The theorem is clearly true for samples of size one, since  $\pi$ , reduces to  $p_i$  for n=1. Using the Principle of Mathematical Induction we will assume the theorem holds for samples of size n and derive a formula for samples of size n+1.

The probability that the unit  $U_i$  is included in a sample of size n+1 from the set  $U=[U_1,U_2,U_3, \cdots, U_N]$ is equivalent to the probability that  $U_i$  is selected on the first draw from U, plus the sum over  $j \in (I-(i))$ of the product of the probabilities that  $U_j$  is drawn on the first draw from U and the probability that  $U_j$ is included in a sample of size n from  $U$ - $\{U_i\}$ . Symbolically,

 $\pi_i = Pr[U_i]$  is drawn on the first draw from U] +

$$
\sum_{j \in (I-t_1)} Pr[U_j \text{ is drawn on the first draw from } U] *
$$

Pr[ $U_i$  is included in a sample of size n from U- $\{U_j\}$ ]. (2)

The revised selection probabilities associated with the set  $U - {U_i}$  are

$$
\frac{p_1}{1-p_j}, \frac{p_2}{1-p_j}, \cdots, \frac{p_{j-1}}{1-p_j}, \frac{p_{j+1}}{1-p_j}, \cdots, \frac{p_N}{1-p_j}.
$$

*p* The probability that *U<sub>i</sub>* is included in a sample of size n from U-{*U<sub>J</sub>*} is obtained by setting  $p_{i_x} = \frac{p_{i_x}}{1-p_i}$ in (1) to compute the last component of (2).

$$
\pi_{i} = p_{i} + \sum_{j \in (L(i))} p_{j} * [\frac{p_{i}}{(1-p_{j})} + \frac{p_{i}}{(1-p_{j})} * (\sum_{i_{2} \in (L(i))} \frac{p_{i_{2}}}{(1-p_{j})} / (1 - \frac{p_{i_{2}}}{(1-p_{j})})) +
$$
\n
$$
\frac{p_{i}}{(1-p_{j})} * (\sum_{i_{2} \in (L(i))} \frac{p_{i_{2}}}{(1-p_{j})} / (1 - \frac{p_{i_{2}}}{(1-p_{j})}) *
$$
\n
$$
(\sum_{i_{3} \in (L(i))} \frac{p_{i_{3}}}{(1-p_{j})} / (1 - \frac{p_{i_{2}}}{(1-p_{j})} - \frac{p_{i_{3}}}{(1-p_{j})}))
$$
\n
$$
\sum_{i_{3} \neq i_{1}} \frac{p_{i_{3}}}{(1-p_{j})} + \cdots +
$$
\n
$$
\frac{p_{i}}{(1-p_{j})} * (\sum_{i_{2} \in (L(j))} \frac{p_{i_{2}}}{(1-p_{j})} / (1 - \frac{p_{i_{2}}}{(1-p_{j})}) *
$$

$$
\left(\sum_{\substack{i_3 \in (I-|j|) \\ i_3 \neq i}} \frac{p_{i_3}}{(1-p_j)} / (1 - \frac{p_{i_2}}{(1-p_j)} - \frac{p_{i_3}}{(1-p_j)})^*\right)
$$

$$
\left(\dots\left(\sum_{\substack{i_n \in (l-1j)) \\ i_n \neq i}} \frac{p_{i_n}}{(1-p_j)} / (1-\frac{p_{i_2}}{(1-p_j)}-\frac{p_{i_3}}{(1-p_j)}-\dots+\frac{p_{i_n}}{(1-p_j)}))\right)\right)\cdots\right)\right]\tag{3}
$$

 $\label{eq:2.1} \frac{1}{\sqrt{2}}\int_{\mathbb{R}^3}\frac{1}{\sqrt{2}}\left(\frac{1}{\sqrt{2}}\right)^2\frac{1}{\sqrt{2}}\left(\frac{1}{\sqrt{2}}\right)^2\frac{1}{\sqrt{2}}\left(\frac{1}{\sqrt{2}}\right)^2.$ 

 $\label{eq:2.1} \frac{1}{2} \int_{\mathbb{R}^3} \frac{1}{\sqrt{2}} \, \frac{1}{\sqrt{2}} \,$ 

Rewriting (3),

 $\frac{1}{\sqrt{2}}\sum_{i=1}^{n} \frac{1}{\sqrt{2}}\left(\frac{1}{\sqrt{2}}\right)^2$ 

 $\bar{\star}$ 

 $\sim$ 

$$
\pi_{i} = p_{i} + p_{i} * \sum_{j} \sum_{\ell} \frac{p_{j}}{(l - i_{i})} \frac{p_{j}}{(1 - p_{j})} +
$$
\n
$$
p_{i} * \sum_{j} \sum_{\ell} \frac{p_{j}}{(l - i_{i})} \frac{p_{j}}{(1 - p_{j})} * (\sum_{i_{2} \in \ell - \{j\}} p_{i_{2}}/(1 - p_{j} - p_{i_{2}})) +
$$
\n
$$
p_{i} * \sum_{j} \sum_{\ell} \frac{p_{j}}{(l - i_{\ell})} \frac{p_{j}}{(1 - p_{j})} * (\sum_{i_{2} \in \ell - \{j\}} p_{i_{2}}/(1 - p_{j} - p_{i_{2}})) +
$$
\n
$$
(\sum_{i_{3} \in \ell - \{j\}} p_{i_{3}}/(1 - p_{j} - p_{i_{2}} - p_{i_{3}}))) + \cdots +
$$
\n
$$
i_{3} \in \ell - \{j\}
$$
\n
$$
i_{3} \neq i_{2}
$$
\n
$$
p_{i} * \sum_{j} \frac{p_{j}}{e(l - i_{1})} \frac{p_{j}}{(1 - p_{j})} * (\sum_{i_{2} \in \ell - \{j\}} p_{i_{2}}/(1 - p_{j} - p_{i_{2}})) * \sum_{i_{2} \neq i} \frac{p_{j}}{e(l - i_{1})} \frac{e_{i_{3}}}{(1 - p_{j})} +
$$
\n
$$
i_{3} \in \ell - \{j\}
$$
\n
$$
i_{3} \neq i_{3}
$$
\n
$$
i_{3} \neq i_{3}
$$
\n
$$
i_{3} \neq i_{3}
$$
\n
$$
i_{3} \neq i_{3}
$$
\n
$$
i_{3} \neq i_{3}
$$
\n
$$
i_{3} \neq i_{3}
$$
\n
$$
i_{3} \neq i_{3}
$$
\n
$$
i_{3} \neq i_{3}
$$
\n
$$
i_{3} \neq i_{3}
$$
\n
$$
i_{3} \neq i_{3}
$$
\n
$$
i_{3} \neq i_{3}
$$
\n
$$
i_{3} \neq i_{3}
$$
\n<

 $\sim$ 

 $\sim 10^{-1}$ 

 $\ddot{\phantom{a}}$ 

Now make the substitutions  $j=1_2$ ,  $i_2=i_3$ ,  $i_3=i_4$ ,  $\cdots$ ,  $i_n=i_{n+1}$  in (4). We have for samples of size n+1:

$$
\pi_{i} = p_{i} + p_{i} * \sum_{\substack{i_{2} \in I \ i_{2} \neq i}} p_{i_{2}}/(1-p_{i_{2}}) +
$$
\n
$$
p_{i} * \sum_{\substack{i_{2} \in I \ i_{2} \neq i}} p_{i_{2}}/(1-p_{i_{2}}) * (\sum_{\substack{i_{3} \in I \ i_{3} \neq i}} p_{i_{3}}/(1-p_{i_{2}}-p_{i_{3}})) +
$$
\n
$$
p_{i} * \sum_{\substack{i_{2} \in I \ i_{2} \neq i}} p_{i_{2}}/(1-p_{i_{2}}) * (\sum_{\substack{i_{3} \in I \ i_{3} \neq i}} p_{i_{3}}/(1-p_{i_{2}}-p_{i_{3}}) *
$$
\n
$$
(\sum_{\substack{i_{2} \in I \ i_{3} \neq i}} p_{i_{4}}/(1-p_{i_{2}}-p_{i_{3}}-p_{i_{4}})) +
$$
\n
$$
(\sum_{\substack{i_{4} \in I \ i_{4} \neq i}} p_{i_{4}}/(1-p_{i_{2}}-p_{i_{3}}-p_{i_{4}})) +
$$
\n
$$
p_{i} * \sum_{\substack{i_{4} \in I \ i_{4} \neq i}} p_{i_{2}}/(1-p_{i_{2}}) * (\sum_{\substack{i_{3} \in I \ i_{3} \neq i}} p_{i_{3}}/(1-p_{i_{2}}-p_{i_{3}})) * (\sum_{\substack{i_{4} \in I \ i_{4} \neq i}} p_{i_{4}}/(1-p_{i_{2}}-p_{i_{3}}-p_{i_{4}})) * (\sum_{\substack{i_{4} \in I \ i_{4} \neq i}} p_{i_{4}}/(1-p_{i_{2}}-p_{i_{3}}-p_{i_{4}})) * (\sum_{\substack{i_{4} \in I \ i_{4} \neq i}} p_{i_{4}}/(1-p_{i_{2}}-p_{i_{3}}-p_{i_{4}})) * (\sum_{\substack{i_{4} \neq i \ i_{4} \neq i}} p_{i_{4}}/(1-p_{i_{2}}-p_{i_{3}}-p_{i_{4}})) * (\sum_{\substack{i_{4} \neq i \ i_{4} \neq i}} p_{i_{4}})/(1-p_{i_{4}})
$$

$$
(\cdots (\sum_{\substack{n+1 \ n+1 \ n+1}} p_{i_{n+1}} / (1-p_{i_2} - p_{i_3} - p_{i_{n+1}})))) \cdots ).
$$
  

$$
\sum_{\substack{n+1 \ n+1 \ n+2 \ n+1 \ n+3}} p_{i_{n+1}} / (1-p_{i_2} - p_{i_3} - p_{i_{n+1}}))))) \cdots ).
$$

 $i_{n+1} \neq i_n$ 

 $\ddot{\phantom{0}}$ 

 $\bullet$ 

 $\hat{\boldsymbol{\cdot} }$ 

# SUMMARY **'.**

We have presented a general, computationally-efficient formula for computing inclusion probabilities when a sample of size n is selected strictly proportional to size and strictly without replacement for a non-rotating sample from a finite population. The formulation has been implemented on a Zilog Z8000 microcomputer for  $n \le 5$  and  $N \le 100$ . The program is easy to modify for other sample and population sizes.

#### REFERENCES

[1] Brewer, K.R.W., and Hanif, M. (1983), Sampling With Unequal Probabilities, New York: Springer-Verlag.

[2] Cochran, W.G., (1977), Sampling Techniques, New York: John Wiley and Sons.

[3] Deming, W.E., (1960), Sample Design in Business Research, New York: John Wiley & Sons.

[4] Hansen, M.H., Hurwitz, W.N., and Madow, W.G., (1953), Sample Survey Methods and Theory, New York: John Wiley & Sons.

[5] Jessen, R.J. (1978), Statistical Survey Techniques, New York: John Wiley & Sons.

[6] Pennsylvania Agricultural Statistics Service, (1986), "1985 Pesticide Use Profile Survey," Harrisburg, Pa.

[7] Raj, D., (1968), Sampling Theory, New York: McGraw-Hill.